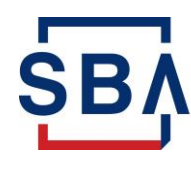

U.S. Small Business<br>Administration

## **FAQs** 1502 Submission and Reporting

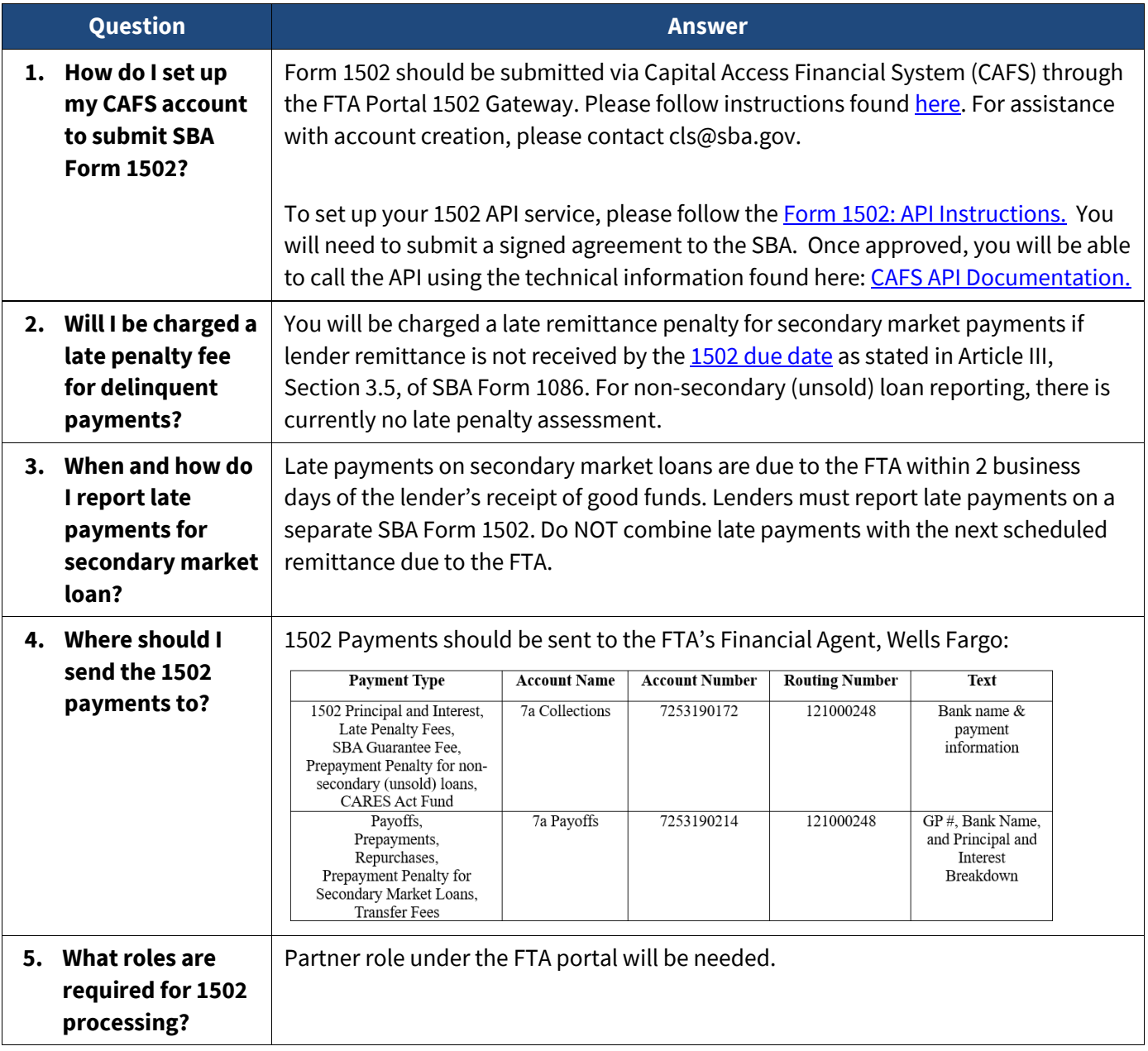

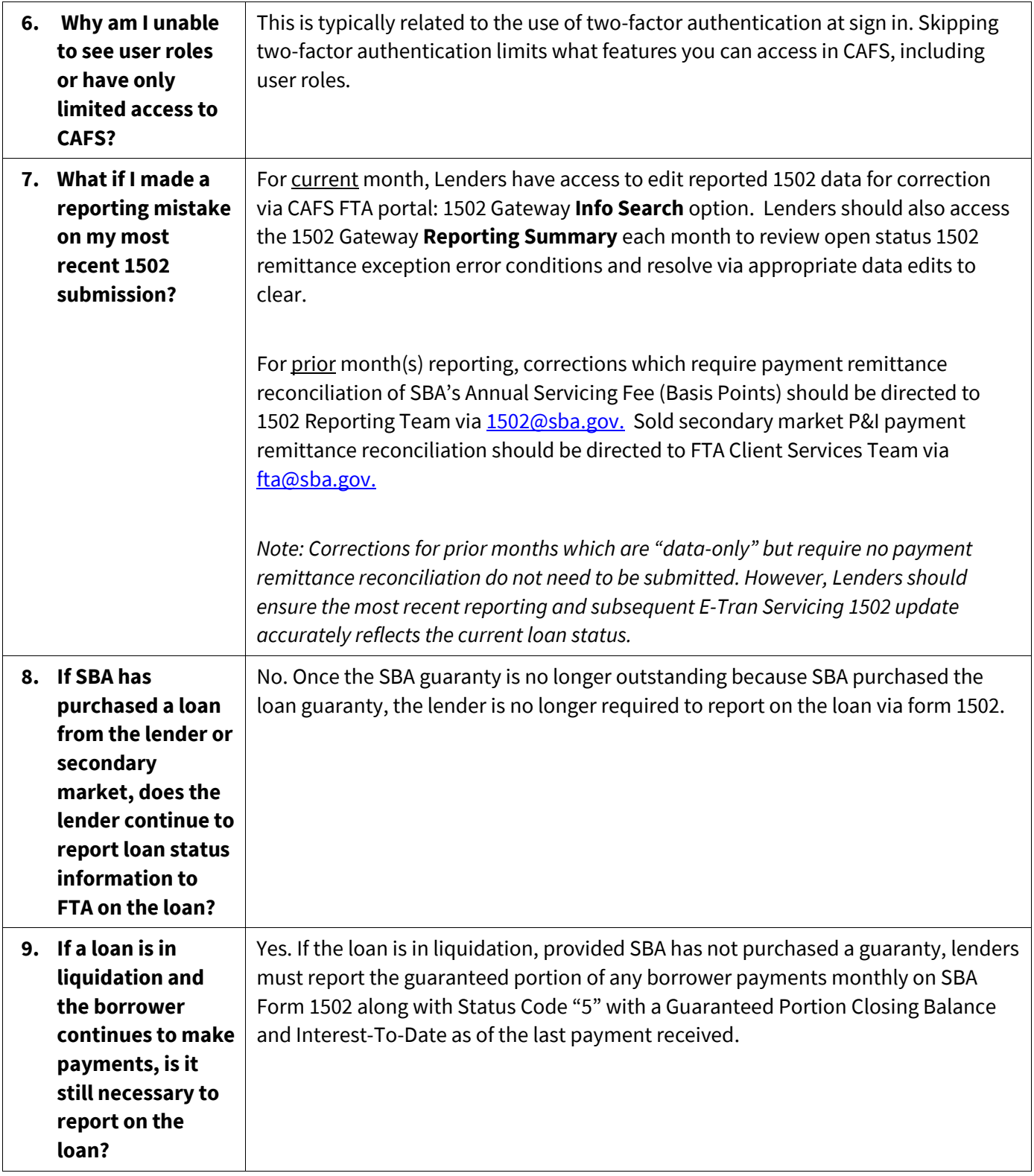

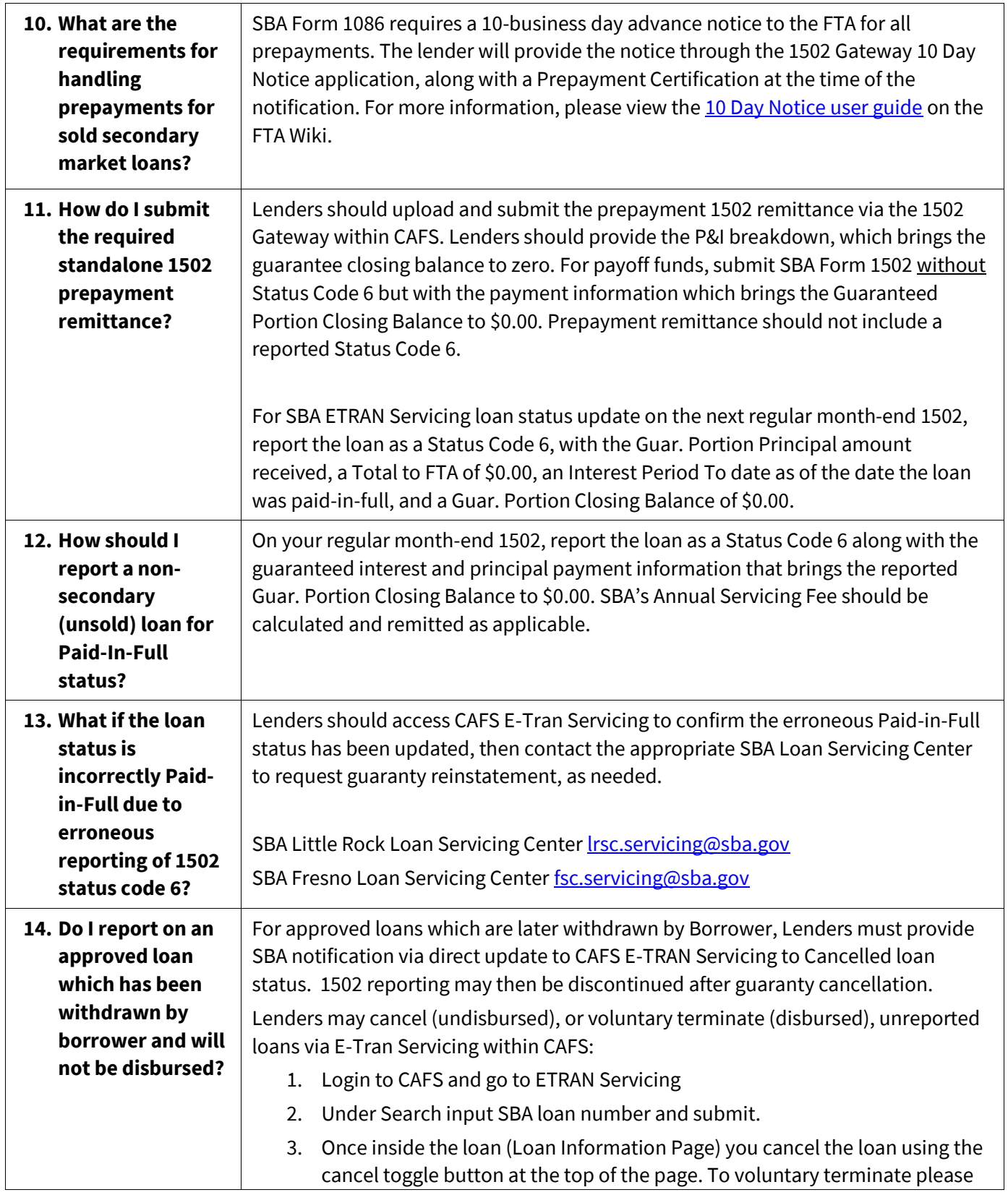

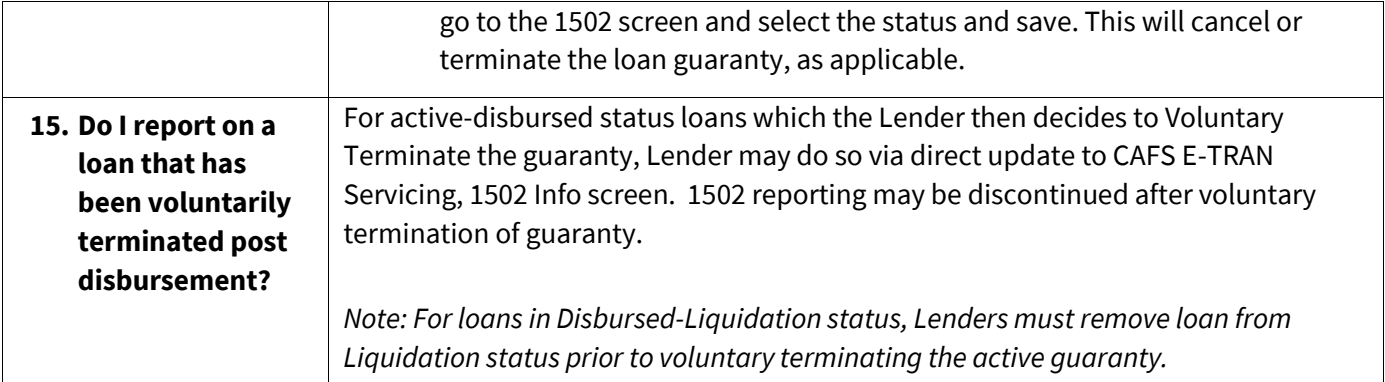